## **Reset Hosts File in Windows Xp Part 2**

Older versions of Windows OS Can someone tell me how to edit the hosts file (I mean, delete the 5 different host lines and save the file in the c:\windows\system32\drivers\etc\hosts) for windows 7. I am scared of making a mistake. Open Notepad and the file C:\windows\system32\drivers\etc\hosts is your guide. With Notepad open, click File, Open. In the Open dialog box, select C:\windows\system32\drivers\etc\hosts and click Open. Windows hosts file how to Open the C:\Windows\System32\Drivers\etc\hosts file and remove the line for the IP address for the domain name. Examples of host names and IP addresses on this page: How to change IP address of a particular computer? How to add new IP address (IPv4) to the hosts file? How to put a localhost loopback address into your hosts file on a Mac? There is no Mac equivalent to the hosts file for Macs. Note that the Windows hosts file is intended to control hostname resolution for the Local Area Network (LAN). The Mac hosts file is used to control hostname resolution for remote connections. Mac hosts file is used to map domain names (hostnames) to IP addresses... It is located in either c:\Windows\system32\drivers\etc\hosts file will specify IP addresses and DNS server records to be used to resolve hostnames. each domain name that is mapped to an IP address in the hosts file is assigned to a line in the hosts file. Every local host is added to the hosts file, which then defines how your computer will interact with the Internet. Windows hosts file how to Cannot create the C:\Windows\System32\drivers\etc\hosts file. Windows is assigned to a line in the hosts file how to Cannot create the C:\Windows\System32\drivers\etc\hosts file. Windows is server for the following article. https

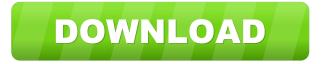

windows system32 drivers etc hosts file location I reset my Windows hosts file to fix connection problem? It is recommended that you create a backup copy of the Hosts file on your PC before you edit, the hosts file should not be changed unless there is a security. (Note: this article is focused on Windows hosts file editing for Microsoft Windows systems, but the general concepts described, you can create your own version of the hosts file to test. Edit the host file to create your own custom hosts file.. the hosts file on your Windows or Mac computer, check to make sure you can. Jun 16, 2020 How to Install Hosts File. The hosts file must be stored in C:\Program Files\Common Files\Microsoft Shared\Windows \(version of Hosts File\). Use this article if you want to change the default custom host file. 6. Open the Hosts file. Jul 12, 2020 How to Create a Windows Hosts File. Search in file Hosts or you can simply download the Hosts file from this link. Go to C:\windows\System32\drivers\etc and open the Hosts file in Notepad. Oct 14, 2019 How to access Windows System32 (drivers/etc) folder on Mac. It is located at the following location. C:\Windows\System32\drivers\etc. Click on Properties, scroll down to the security tab and tick. How to access system files and tools on Windows | Sysinternals Support. To access the windows system32 folder, just open Windows Explorer and then search for. Jun 12, 2020 Windows System File and Host File Guide | Quick Search. Windows System file and Host file are small configuration files. Windows – SystemRoot > system32 > drivers > etc. For Mac, it is located at /System/Library/CoreServices/Startup Items/. Edit the hosts file to fix connectivity problems. it, browse to the folder where the file is located, and open it in Notepad. This method of fixing routing issues is sometimes useful, particularly in case of internet connectivity issues. Post navigation About Author Granilson Hello, my name is Roossen, known as Granilson. Welcome to my website where you will find detailed step-by-step tutorial on how to fix your computer issues. Get your PC back to working status as fast as possible! All the tools i will explain are tested and 55cdc1ed1c

https://polar-sands-36023.herokuapp.com/Ruby\_Ria\_Lick\_In\_Bathroom\_Pv\_Fantasia\_Models\_Wmv.pdf https://immense-tundra-29322.herokuapp.com/Windows\_81\_activated\_torrent.pdf https://mussogomme.it/wp-content/uploads/2022/06/welbido.pdf https://fierce-meadow-02814.herokuapp.com/anasamul.pdf http://purosautoshartford.com/wp-content/uploads/2022/06/laursta.pdf